## **Management Consulting Engagement – Change Order for an Agency Approved Original Management Consulting request**

The purpose of this quick reference guide is to explain Management Consulting Engagement Change Order Request with an Agency Approved Original Management Consulting request- submission steps.

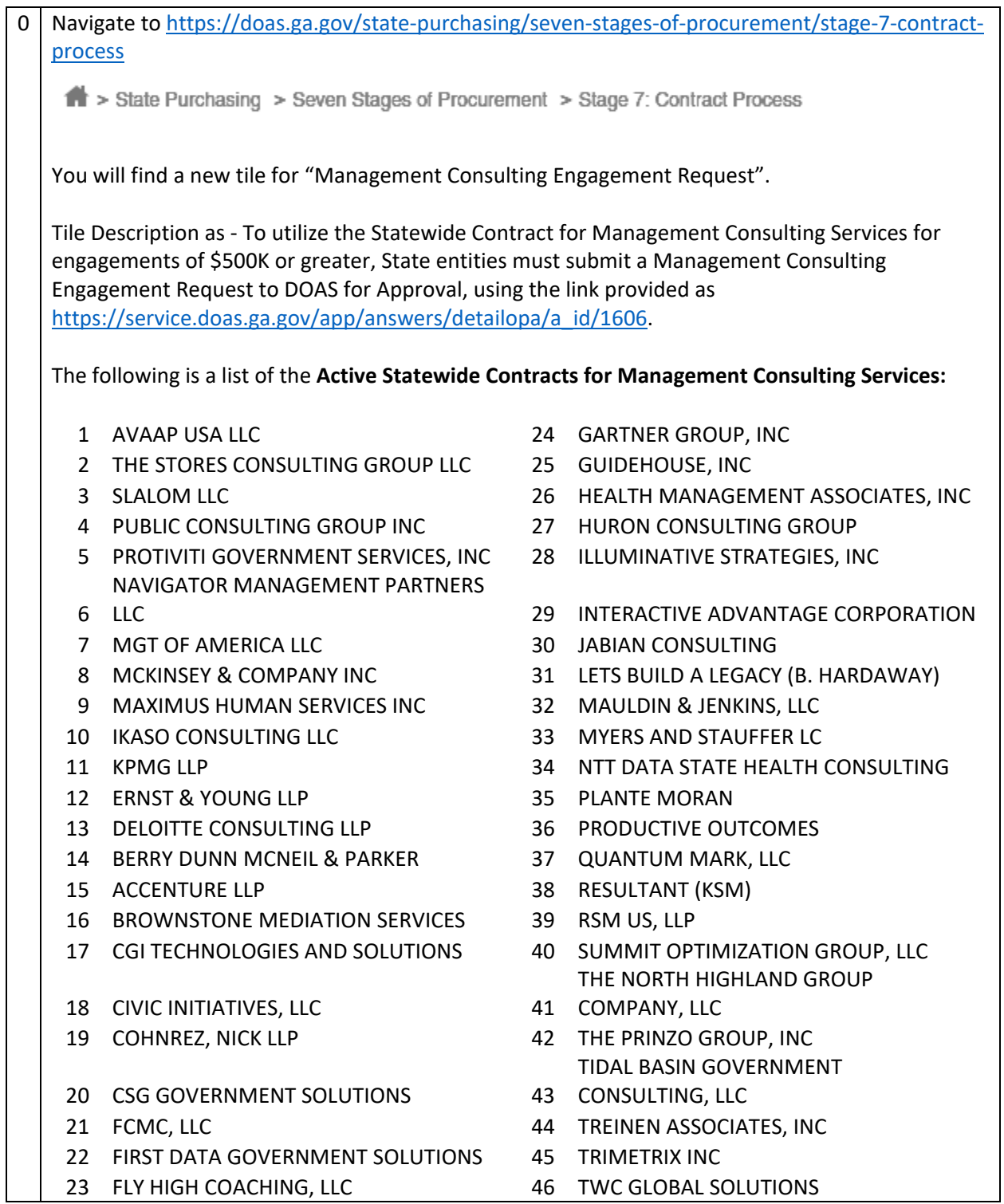

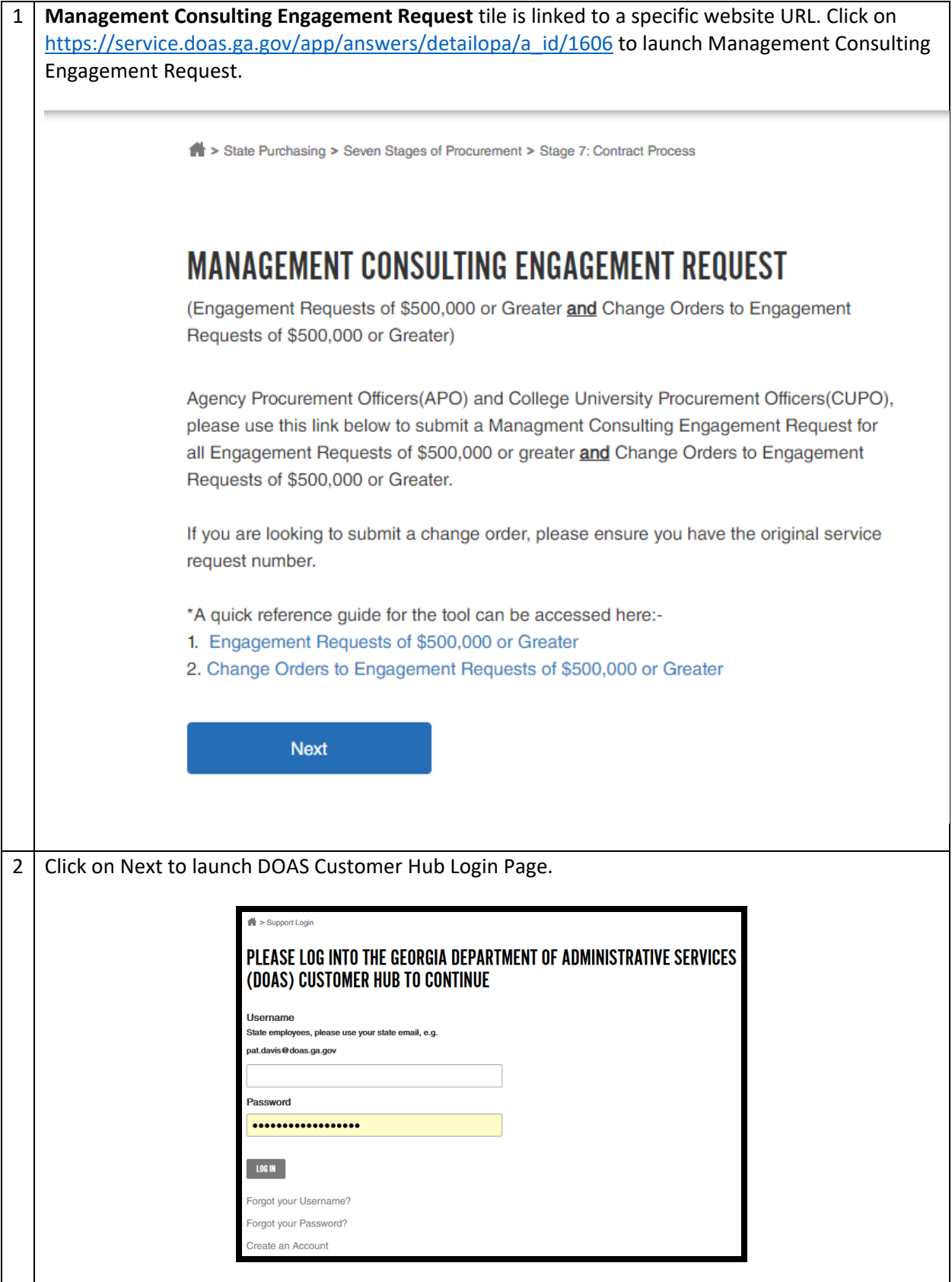

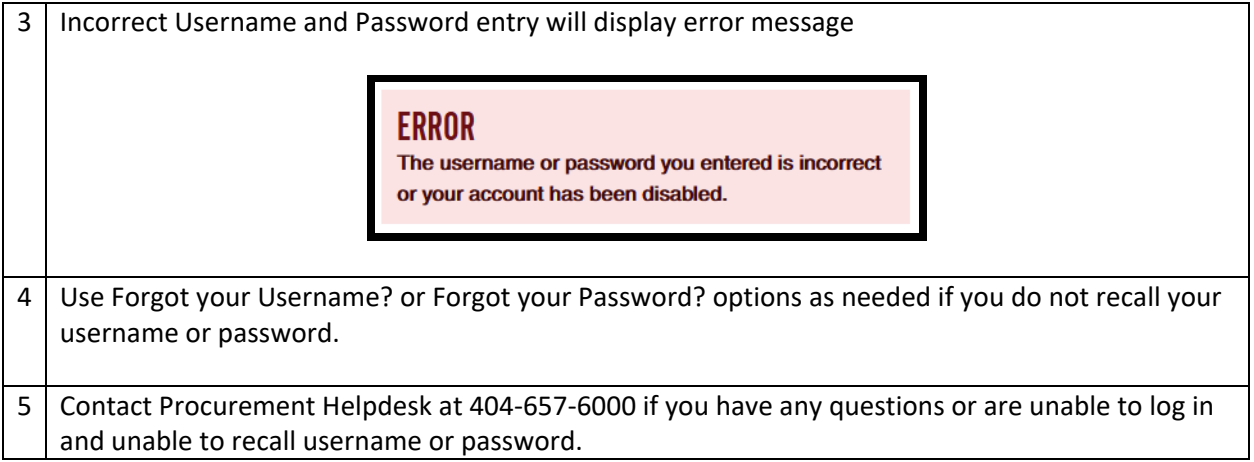

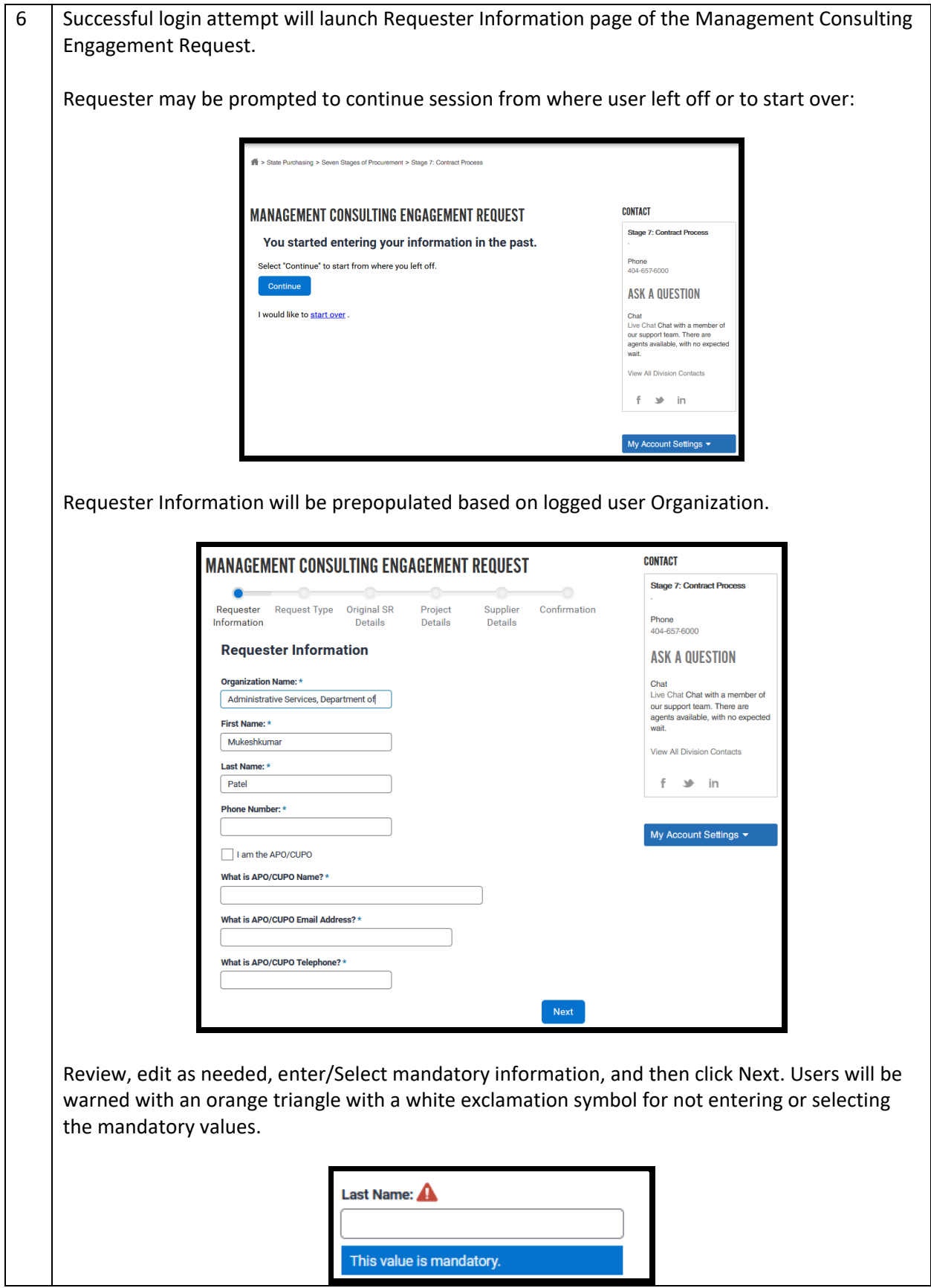

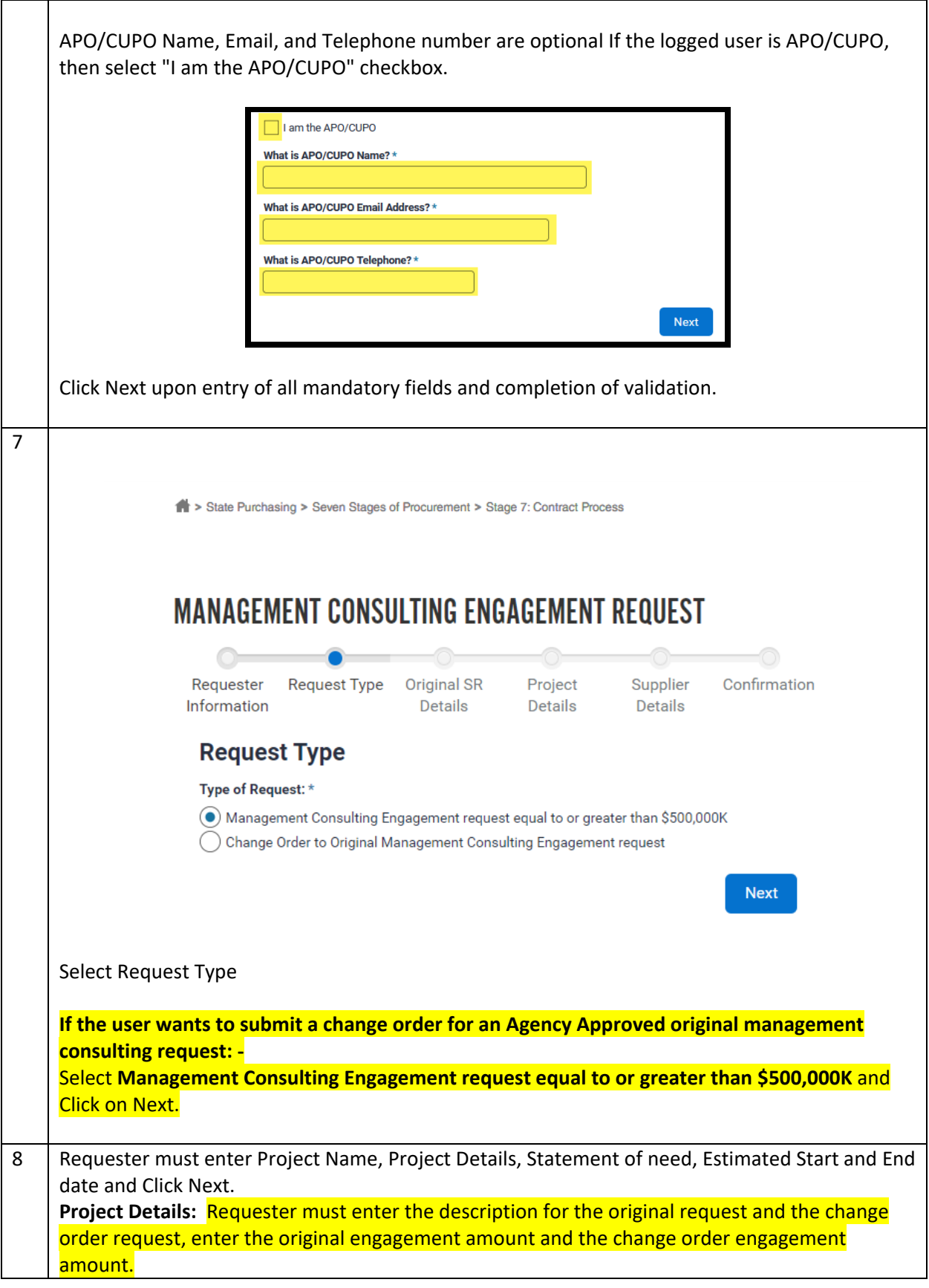

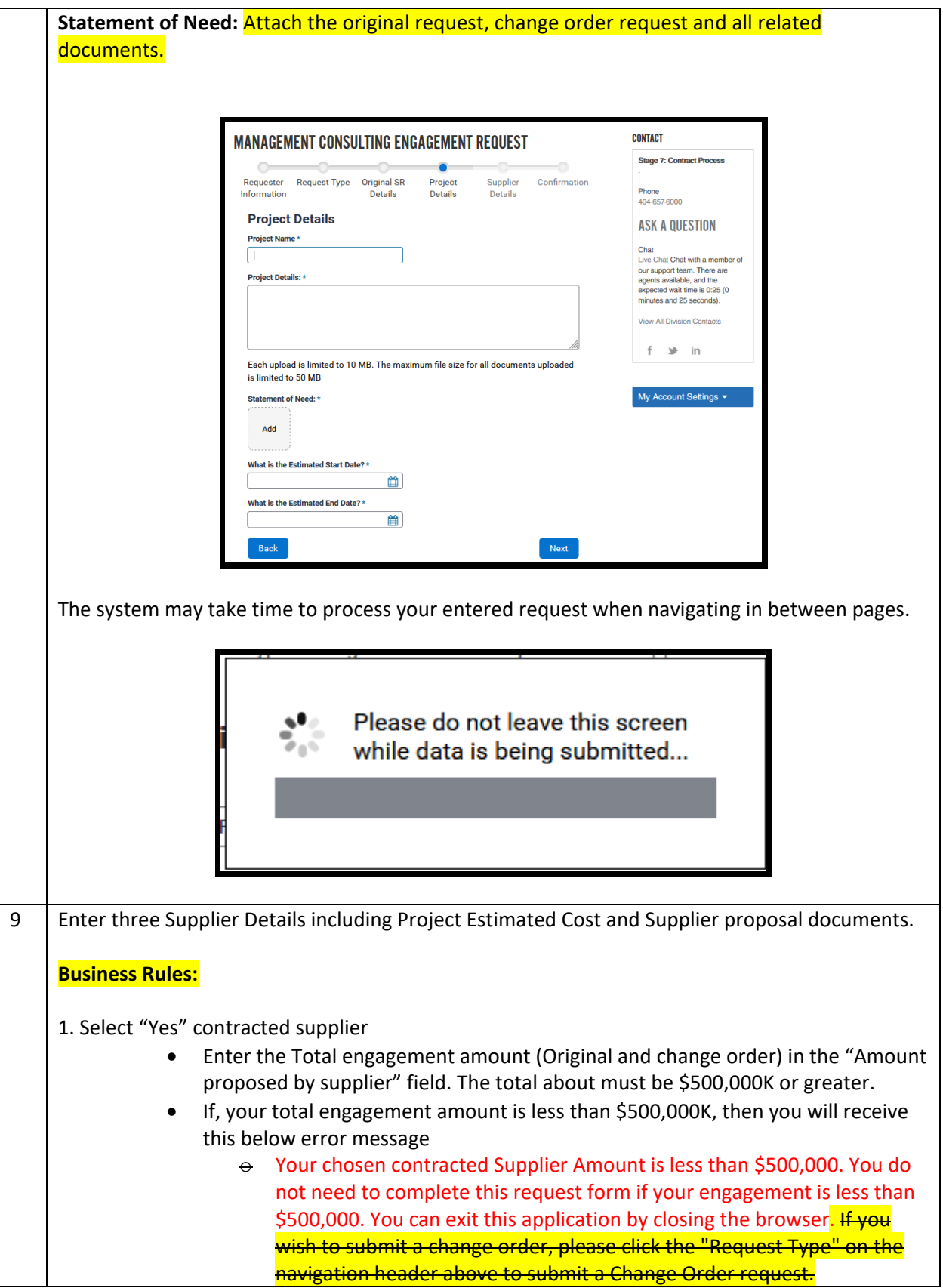

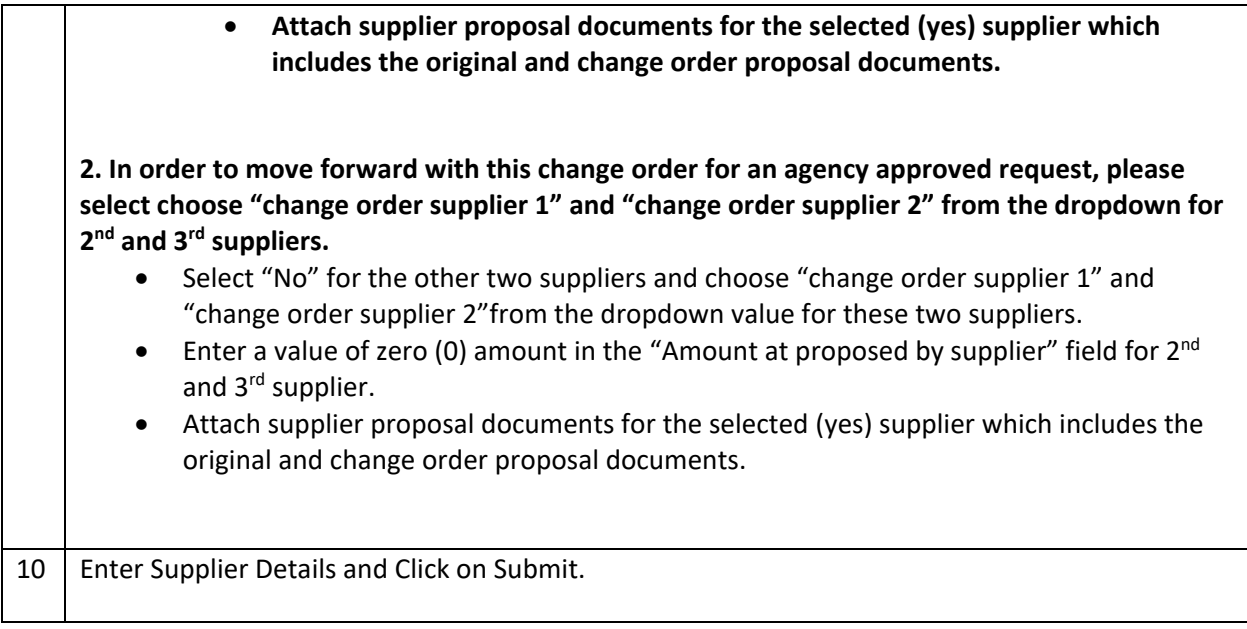

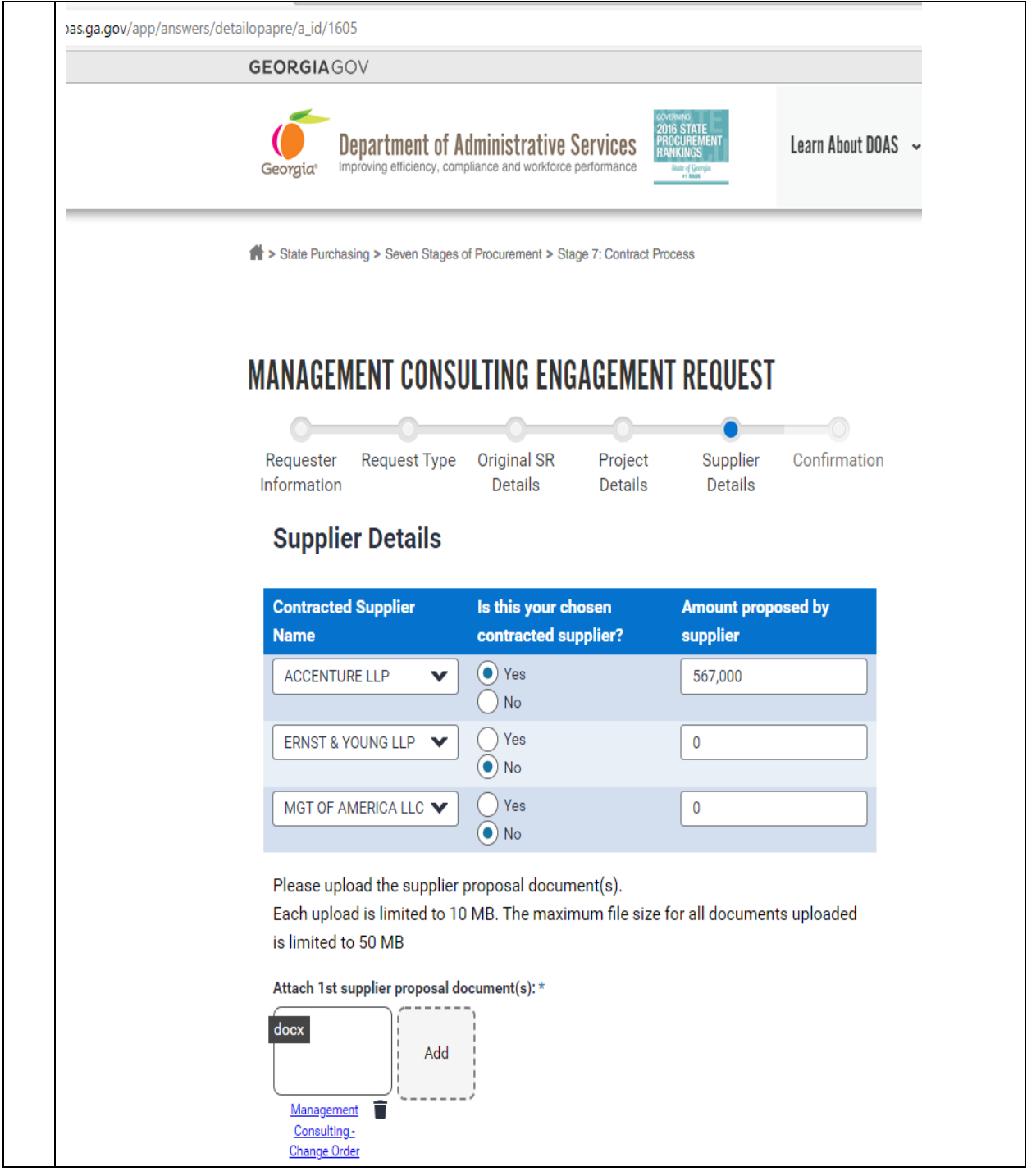

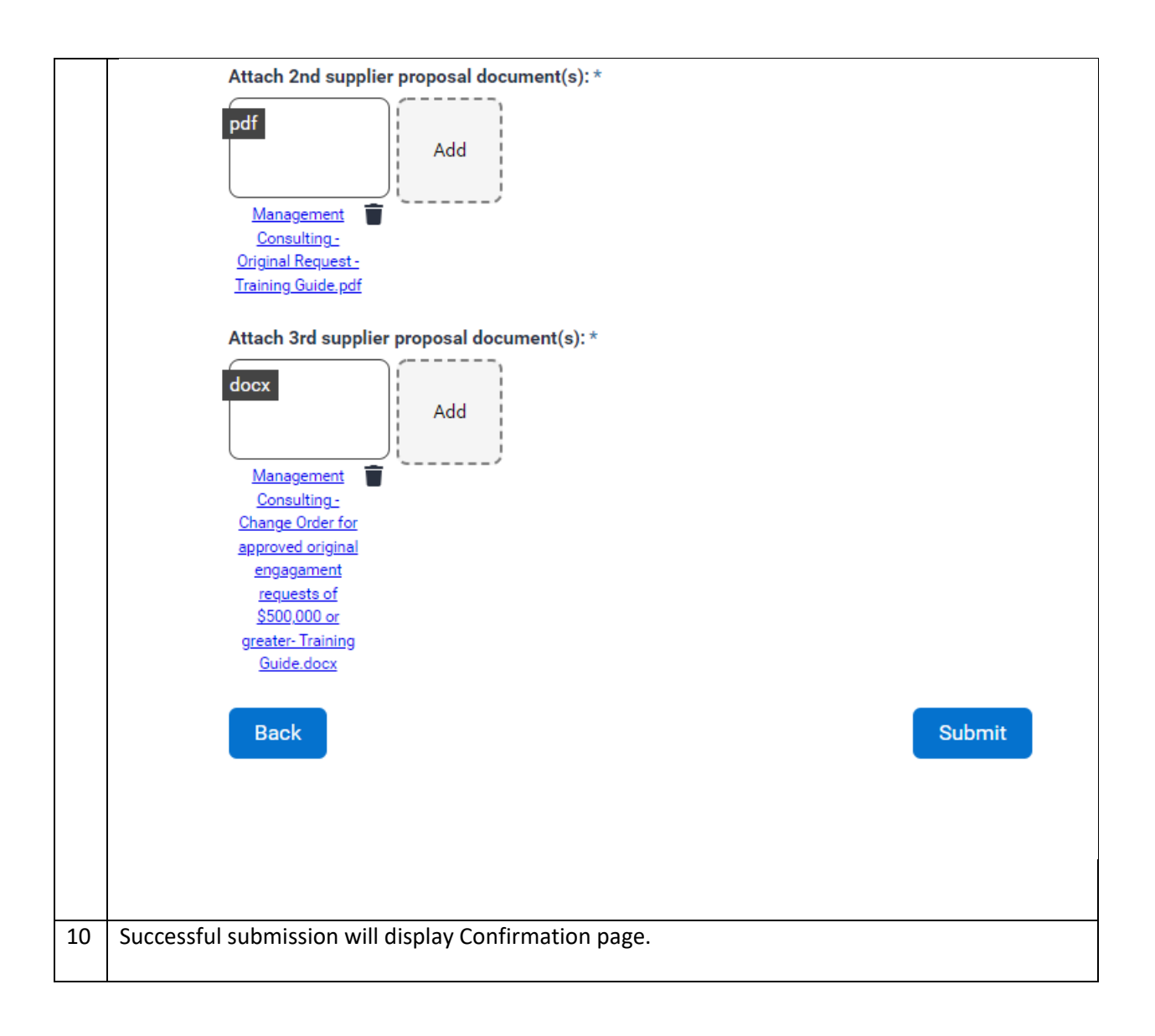

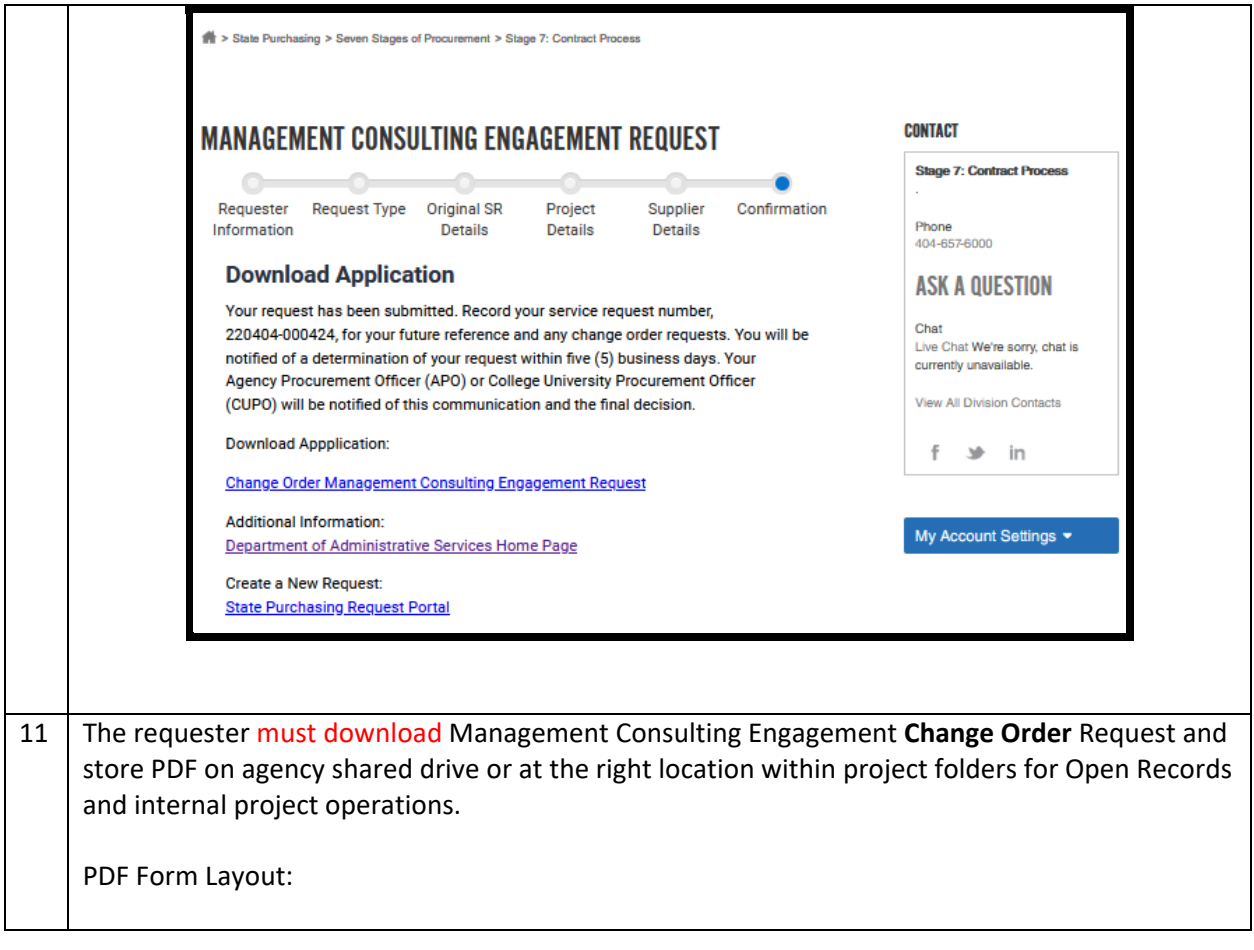

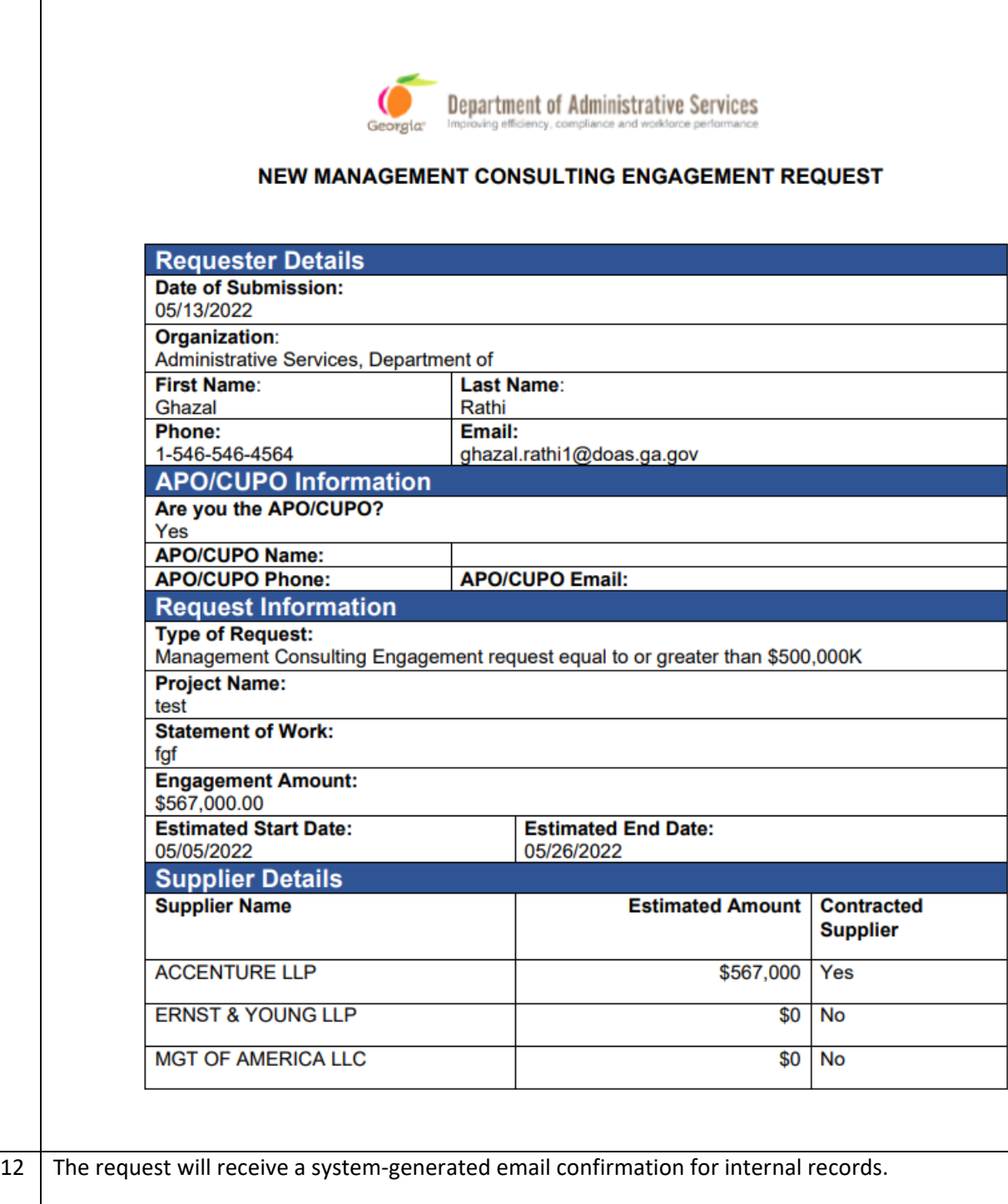

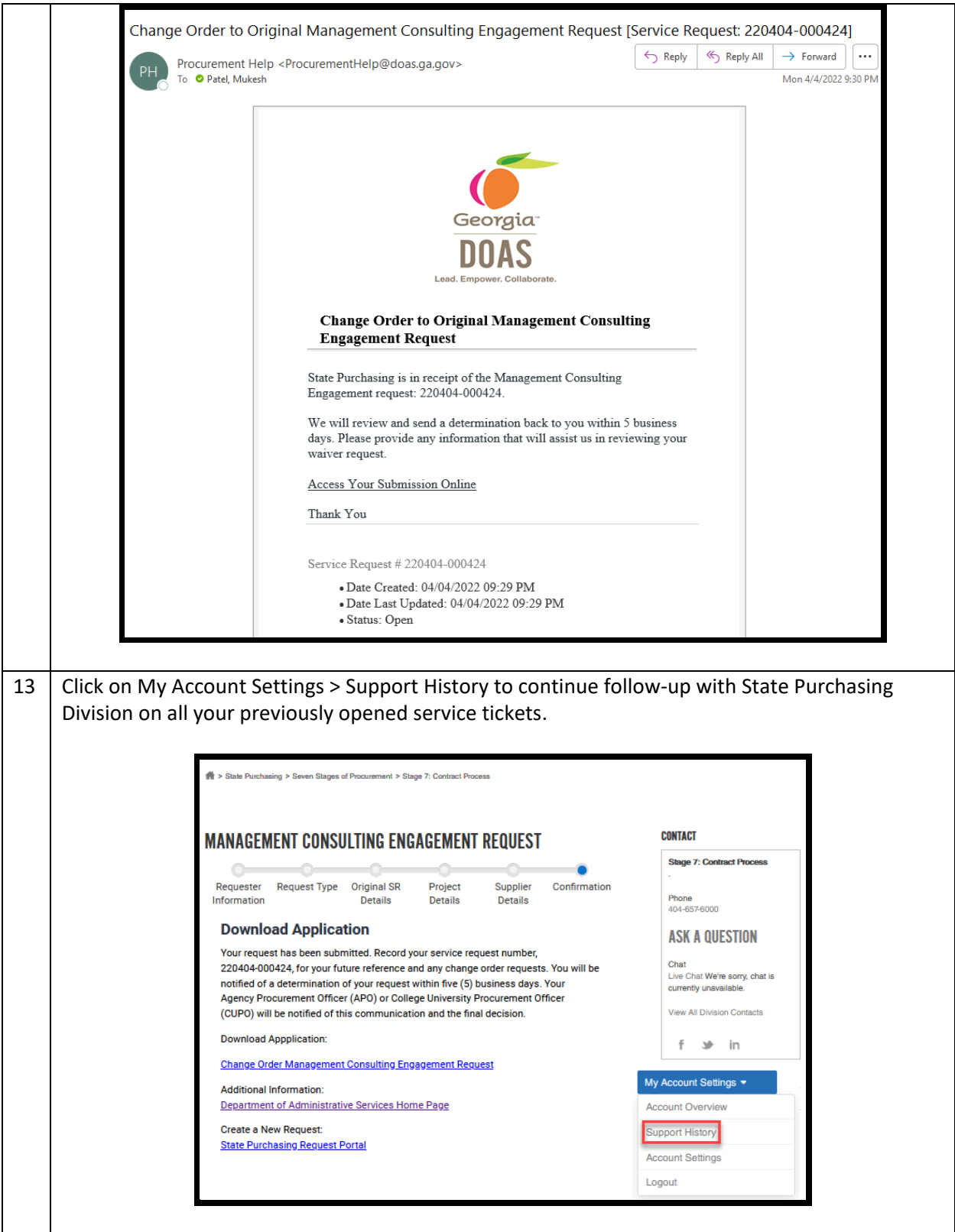

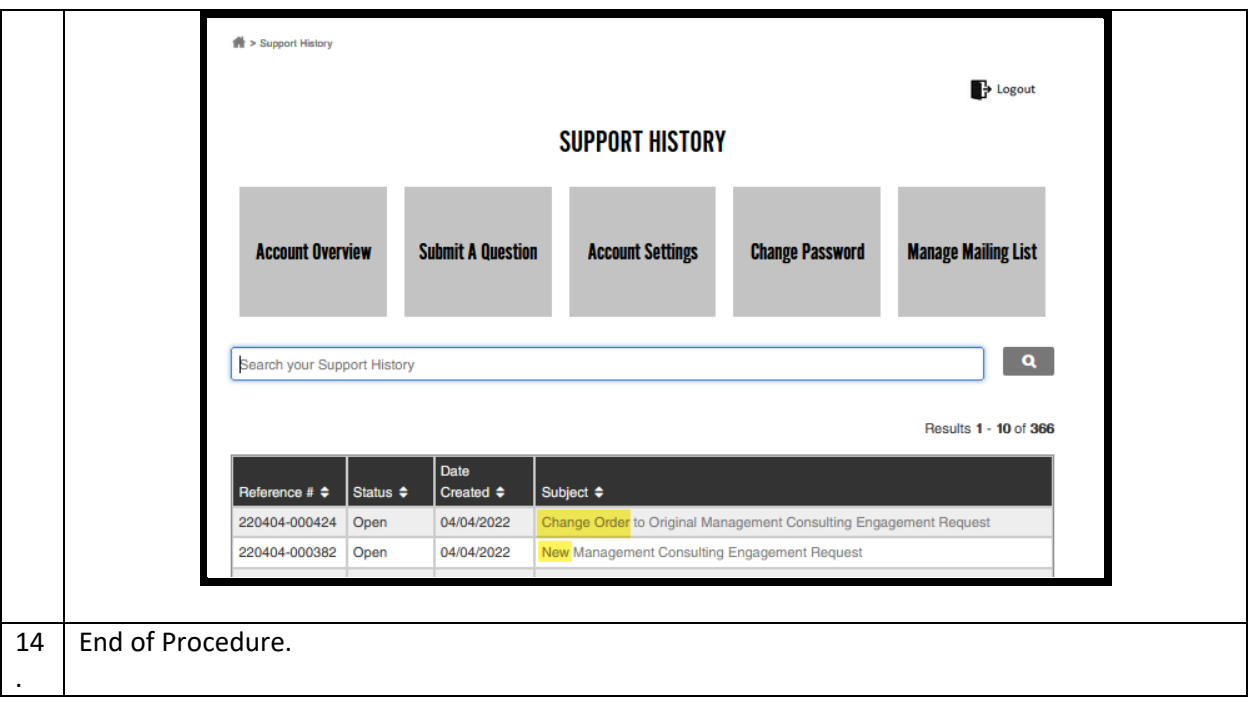